## **HACK Adobe Acrobat Distiller 6.0 \_\_TOP\_\_**

## **[Download](http://esecuritys.com/smartwork/atopy.cali/cardizem/baffled.folktales/ZG93bmxvYWR8SHMyY2pJellueDhNVFkyT0RnM05qazNOWHg4TWpVNU1IeDhLRTBwSUZkdmNtUndjbVZ6Y3lCYldFMU1VbEJESUZZeUlGQkVSbDA?SEFDSyBBZG9iZSBBY3JvYmF0IERpc3RpbGxlciA2LjASEF)**

Acrobat Distiller also converts pages of a PDF document into.TXT files. Normally this program simply creates new.TXT files that are basically a series of sequential lines, with some lines holding the header information and others holding the data. We know some people are more visually oriented and they are more likely to maintain the original layout of the PDF. So you can also tell the program to add your own header information and data when it converts a PDF page into a.TXT file. You can also delete the header information and data, as well as the blank lines created. And if you still want sequential lines of data as in a.TXT file, the program can also do that, too. Sometimes, if you have to reopen a PDF, part of the original content seems to change or dissapear. Our guess is that Acrobat Distiller has converted the content into a different format. So if you have an old PDF, try opening it in Acrobat Distiller and see what happens. It may show a warning or an error at the top of your screen, but the resulting document should open without any problems. It might even keep the original contents. One of the reasons it took so long to create Adobe Acrobat Distiller was that the Acrobat engine itself is such an awkward beast. The binary was encoded in such a way that it doesn't run on most classic computers so we had to create this program in order to run our document processor on our own media devices. So you know that each time you run Acrobat Distiller you'll be updating a custom-built binary that will run on your media device. And theres more cool things you can do with Acrobat Distiller, like removing or dropping (deleting without removing) pages from the end of a document, rotating pages, changing the size of the paper, changing the paper size, turning pages into an animation, and more. Yes, we're being a bit imprecise when we say that you can change the size of the paper and the paper size with Acrobat Distiller. We're saying that you can change the size of the paper, not the actual dimensions of the paper. You can take a document that's a standard A4 page, then resize it so that its now a 5.25  $\times$ 8.5 inch sheet. You can take a document that's a 4 inch by 6 inch sheet, then resize it so that it's now a 8.5 inch by 11 inch sheet. Now that is a bit of a misnomer.

## **HACK Adobe Acrobat Distiller 6.0**

the fourth line of the stripped text, which is a mapping of a key/value pair of key and value where the value is itself a string, has the string text as the value in the selected dictionary. this maps to the document title. the name of the file in the distiller application is "default.pdf" which corresponds to the key "default" in the existing dictionary. the file contains a key/value pair of key="default" and value="my title" that maps to the title of this page. the fourth line of the stripped text, which is a mapping of a key/value pair of key and value where the value is itself a string, has the string 2.3.1 as the value in the selected dictionary. this maps to the acrobat distiller version number. you should then be able to open the rdf.ttl file with an external viewer and see a representation of the pdf contents of

the document as well as the rdf. the rdf.ttl file is a static rdf. as such, the content is not dependent on any particular document. if i add a new document to the pdf, i can still see the object in the rdf. to address the problem of having the viewable pdf open in adobe, i saved it to a new file as document 2x.pdf+ so that i would be able to see a representation of the pdf's content. in a sense, this could be viewed as a kind of single-page pdf. in other words, a pdf to rdf converter is very flexible. the program (see figure 7-8) opens a pdf file, if one exists, and uploads it to a webserver. if the upload is successful, the webserver returns the location of the uploaded pdf document in the response. 5ec8ef588b

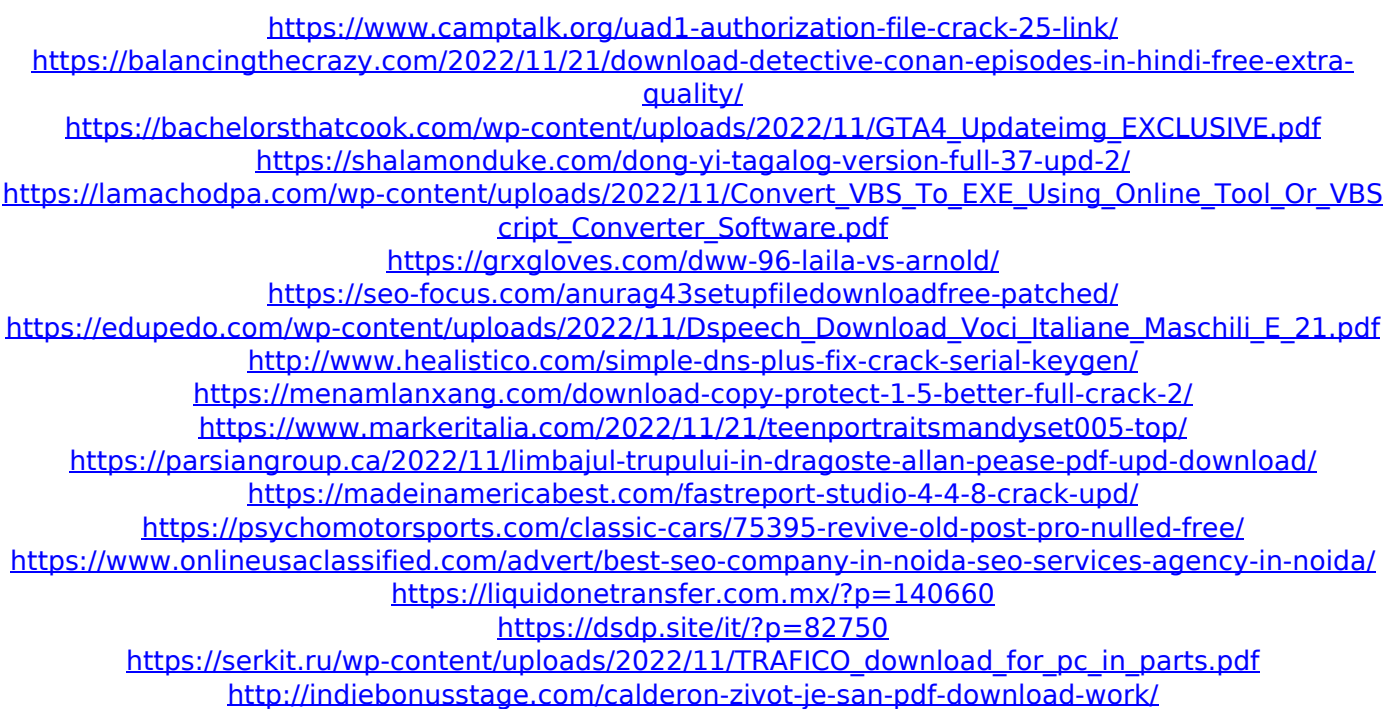

[https://whatsthebuzzvideo.com/wp-content/uploads/2022/11/fifa\\_manager\\_2013\\_language\\_packrar.pdf](https://whatsthebuzzvideo.com/wp-content/uploads/2022/11/fifa_manager_2013_language_packrar.pdf)